## **VAUCLUSE**.FR

## **Guide du moteur de recherche**

Outil puissant de recherche en ligne, ce moteur de recherche est conçu pour consulter les inventaires numériques et accéder aux images numérisées.

 $\mathbf Q^-$ 

Pour vous aider à démarrer votre recherche, vous trouverez dans les pages qui suivent une présentation du moteur et de ses fonctionnalités, accompagnée d'un guide téléchargeable et d'un tutoriel. Bonne navigation

**EN SAVOIR PLUS**

2 TUTORIELS

**pour [naviguer](https://archives.vaucluse.fr/fileadmin/Minisites/Archives/Vos_recherches/interroger_les_inventaires/guide_du_moteur_de_recherche/tuto_ec_nav_v3_son.mp4) dans l'état** civil

ou [interroger](https://archives.vaucluse.fr/fileadmin/Minisites/Archives/Vos_recherches/interroger_les_inventaires/guide_du_moteur_de_recherche/tuto_ec_int_v3_son.mp4) l'état civil

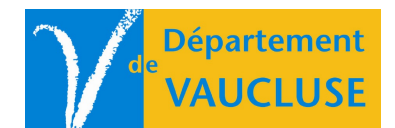

**ARCHIVES DÉPARTEMENTALES DE VAUCLUSE** Palais des papes 84000 AVIGNON